## **Trasarea graficului unei functii**

 In studiul variatiei unei functii si trasarea graficului se parcurg urmatoarele etape de determinare succesiva a unor elemente caracteristice ale functiei:

- I. *Domeniul de definitie:*
	- a) Determinarea domeniului de definitie (in cazul expresiilor rationale numitorul trebuie sa fie diferit de zero; in cazul celor irationale cantitatea de sub radical trebuie sa fie cel putin zero)
	- b) Intersectia graficului cu axa *Ox*: *f(x)=0*
	- c) Intersectia graficului cu axa *Oy:f(0)=…*
	- d) Calculul limitelor:

 $\lim_{x \to a} f(x) = ...$  si  $\lim_{x \to a} f(x) = ...$ −>∞  $x$ −>−∞  $x \rightarrow \infty$  *x* 

- II. *Semnul functiei:*
	- a) Determinarea paritatii sau imparitatii functiei(daca functia este para, $f(x)=f(-x)$ , atunci graficul este simetric fata de axa ordonatelor; daca functia este impara,*-f(x)=f(-x)*, atunci graficul este simetric fata de originea axelor).
	- b) Determinarea periodicitatii functiei si, in cazul functiilor periodice, a perioadei *T*.
	- c) Continuitatea functiei.
- III. *Asimptote:*
	- a) orizontale;
	- b) oblice;
	- c) verticale.
- IV. *Studiul primei derivate:*
	- a) Se determina multimea E` inclusa in domeniul de definitie, pe care functia *f* este derivabila si apoi se calculeaza *f `(x).*
	- b) Se rezolva ecuatia  $f'(x)=0$ , ale carei radacini sunt, eventual, puncte critice ale functiei.
	- c) Se calculeaza valoarile functiei pe radacinile derivatei I.
	- *d)* Determinarea semnului derivatei I, care da monotonia functiei.
- V. *Studiul derivatei a doua:*
	- a) Se determina multimea  $E^{\prime}$  inclusa in  $E^{\prime}$ , pe care functia  $f^{\prime}$  este derivabila si apoi se calculeaza *f ``(x).*
	- b) Se rezolva ecuatia  $f'(x)=0$ , iar radacinile pot fi puncte de inflexiune.
	- c) Se calculeaza valoarile functiei pe radacinile derivatei II.
	- d) Determinarea semnului derivateiei II, care ne da convexitatea sau concavitatea functiei.

VI. *Formarea tabloului de variatie a functiei f* – tablou in care se trec pentru sistematizare, rezultateleobtinute la punctele precedente:

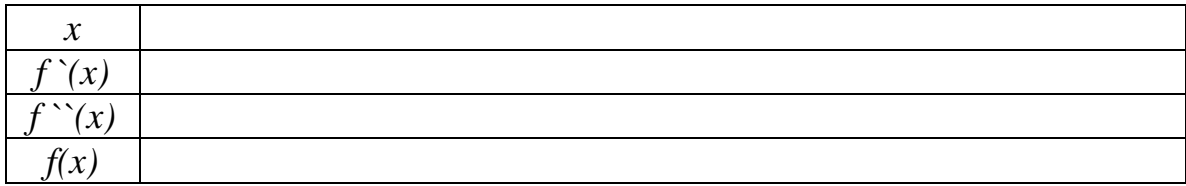

VII. *Trasarea graficului functiei:*- conform rezultatelorsistematizate in tabloul de variatie – intr-un sistem de axe carteziene.

# **APLICATII:**

1. Sa se studieze variatia functiilor si sa se reprezinte grafic:

a) 
$$
f(x) = \sqrt{|x^2 - 1|} - x
$$

I.a) 
$$
D = (-\infty, +\infty);
$$
  
\n $f(x) = \begin{cases} \sqrt{x^2 - 1} - x, & \text{daca } x \in (-\infty, -1) \cup (1, \infty) \\ \sqrt{1 - x^2} - x, & \text{daca } x \in [-1, 1] \end{cases}$   
\nb)  $G_f \cap Ox : f(x) = 0 \Rightarrow \sqrt{|x^2 - 1|} - x = 0$   
\n $\Rightarrow |x^2 - 1| = x^2 \Leftrightarrow x^2 - 1 = \pm x^2 \Rightarrow 2x^2 = 1 \Rightarrow x = \frac{\sqrt{2}}{2} \Rightarrow A(\frac{\sqrt{2}}{2}, 0)$   
\n $c)G_f \cap Oy : f(0) = 1 \Rightarrow B(0, 1);$   
\nd)  $\lim_{n \to \infty} f(x) = \lim_{n \to \infty} \sqrt{x^2 - 1} - x = +\infty$   
\n $\lim_{n \to \infty} f(x) = \lim_{n \to \infty} \sqrt{x^2 - 1} - x = \lim_{n \to \infty} \frac{x^2 - 1 - x^2}{\sqrt{x^2 - 1} + x} = 0$   
\nII.  $f(-x) = \sqrt{x^2 - 1} + x$ 

III. asimptote orizontale : - spre -  $\infty$  \_\_\_\_

$$
-\text{spre} + \infty \quad y = 0
$$

asimptota oblica spre -  $\infty$  :  $y = mx + n$ 

$$
m = \lim_{x \to -\infty} \frac{f(x)}{x} = \lim_{x \to -\infty} \frac{\sqrt{x^2 - 1} - x}{x} = \lim_{x \to -\infty} \frac{-x\sqrt{1 - \frac{1}{x^2}} - x}{x} = \lim_{x \to -\infty} \frac{-x\left(\sqrt{1 - \frac{1}{x^2}} + 1\right)}{x} = -2
$$
  

$$
n = \lim_{x \to -\infty} (f(x) - mx) = \lim_{x \to -\infty} (\sqrt{x^2 - 1} - x + 2x) = \lim_{x \to -\infty} (\sqrt{x^2 - 1} + x) = 0
$$

 $\Rightarrow$  *y* =  $-2x$  este asimptota oblica spre -  $\infty$ 

asimptote verticale: \_\_\_

IV. 
$$
f'(x) = \begin{cases} \frac{x}{\sqrt{x^2 - 1}} - 1, & x \in (-\infty, -1) \cup (1, \infty) \\ -\frac{x}{\sqrt{1 - x^2}} - 1, & x \in (-1, 1) \end{cases}
$$
  

$$
f'(x) = \lim_{\substack{x \to -1 \\ x < -1}} f'(x) = \lim_{\substack{x \to -1 \\ x < -1}} \frac{x}{\sqrt{x^2 - 1}} - 1 = \frac{-1}{0_+} - 1 = -\infty
$$
  

$$
f'(x) = \lim_{\substack{x \to -1 \\ x > -1}} f'(x) = \lim_{\substack{x \to -1 \\ x > -1}} \frac{x}{\sqrt{1 - x^2}} - 1 = \frac{-1}{0_-} = \infty
$$
  

$$
f(-1) = 1
$$

$$
f^{\prime}(1) = \lim_{\substack{x \to 1 \\ x < 1}} f^{\prime}(x) = \lim_{\substack{x \to 1 \\ x > 1}} f^{\prime}(x) = \lim_{\substack{x \to 1 \\ x > 1}} \frac{x}{\sqrt{1 - x^2}} - 1 = \frac{1}{0} - 1 = -\infty
$$
\n
$$
f^{\prime}(1) = \lim_{\substack{x \to 1 \\ x > 1}} f^{\prime}(x) = \lim_{\substack{x \to 1 \\ x > 1}} \frac{x}{\sqrt{x^2 - 1}} - 1 = \frac{1}{0} = \infty
$$
\n
$$
f(1) = -1
$$
\n
$$
f(x) = \lim_{\substack{x \to 1 \\ x > 1}} f^{\prime}(x) = \lim_{\substack{x \to 1 \\ x > 1}} f^{\prime}(x) = \lim_{\substack{x \to
$$

 $\mathbf{I}$ 

J

$$
f'(x) = 0 \Rightarrow -\frac{x}{\sqrt{1 - x^2}} - 1 = 0 \Rightarrow x = -\frac{\sqrt{2}}{2}
$$

$$
f(-\frac{\sqrt{2}}{2}) = \sqrt{2} \Rightarrow C(-\frac{\sqrt{2}}{2}, \sqrt{2})
$$

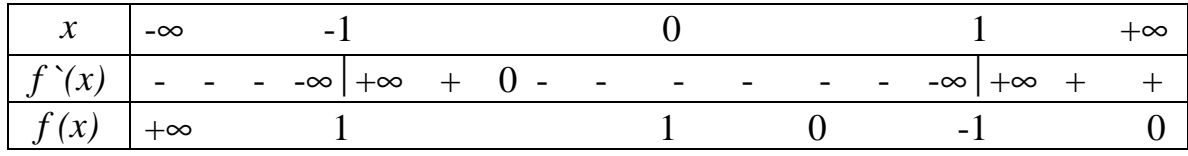

 $\rightarrow$  in  $-1$  si 1 avem puncte de intoarcere.

 $\overline{\phantom{0}}$ 

b) 
$$
f(x) = \frac{|x|-3}{1+|x|}
$$
  
\nI.a)  $D = (-\infty, \infty);$   
\n $f(x) = \begin{cases} \frac{x-3}{x+1}, & x \in [0, \infty) \\ \frac{x+3}{x-1}, & x \in (-\infty, 0) \end{cases}$   
\nb)  $G_f \cap Ox; \quad f(x) = 0 \Rightarrow \frac{x-3}{x+1} = 0 \Rightarrow x-3 = 0 \Rightarrow x = 3$   $A(3,0)$   
\n $\Rightarrow \frac{x+3}{x-1} = 0 \Rightarrow x = -3$   $A^(-3,0)$   
\nc)  $G_f \cap Ox; \quad f(0) = -3 \Rightarrow B(0,-3)$   
\nd)  $\lim_{x \to \pm \infty} f(x) = 1$   
\nII.  $f(-x) = \frac{|x|-3}{1+|x|} = f(x)$   $\Rightarrow$  functions the parabola is metricfata de axa Oy

 $\Rightarrow$  este suficients a studiem functia pe restrictias a [0, $\infty$ )

III.asimptotaorizontala:  $y = 1$ 

 $a$ simptotaoblica:  $\_\_$ 

asimptota verticala:

IV. 
$$
f'(x) = \left(\frac{x-3}{x+1}\right) = \frac{x+1-x+3}{(x+1)^2} = \frac{4}{(x+1)^2} \Rightarrow f'(x) > 0 \Rightarrow f
$$
 estestrict crescatoae pe [0,∞)

 $\Rightarrow$  B(0.-3) este punctung hites al functiei pe R(datorita simetrieis ale fata de axa Oy)

$$
\text{V}.f^{\sim}(x) = (f^{\sim}(x)) = \left(\frac{4}{(x+1)^2}\right) = -\frac{8}{(x+1)^4} \Rightarrow f^{\sim}(x) < 0 \Rightarrow \text{f este concava pe } (0, \infty)
$$

VI.Tabloul de variatie:

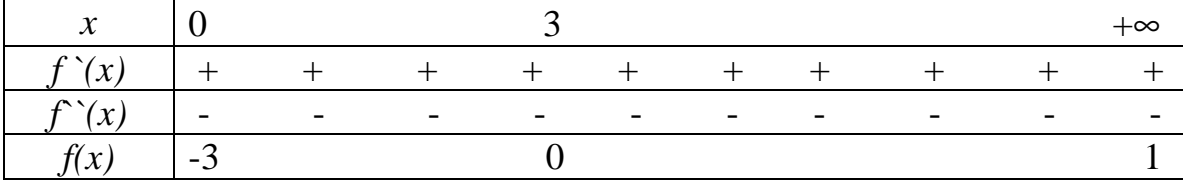

#### 2. Se considera functia:

$$
f: D \to R \qquad f(x) = \frac{2x^2 + 1}{x(x + k)}
$$

unde *D* este domeniul maxim de definitie iar *k* partine lui *R*. Sa se traseze graficul functiei *f* stiind ca trce prin punctul (1,1).

#### Demonstratie:

 $\lim f(x)$ 

 $\lim_{x \to 0} f(x) = \lim_{x \to 0}$ 

*f x*

=

2- 2

> →−

*x x*

Intrucat *M* (1,1) ∈ *G<sub>f</sub>* ⇒ *f* (1) = 1 ↔ 
$$
\frac{3}{1+k}
$$
 = 1 ⇒ *k* = 2;  
\n⇒ *f* (*x*) =  $\frac{2x^2 + 1}{x(x+2)}$   
\n⇒ *D* = *R* - {−2,0}  
\nI.a) *f* : *R* - {−2,0} → *R*  
\nb) *G<sub>f</sub>* ∩ *Ox* : *f* (*x*) = 0 ⇒ 2*x*<sup>2</sup> + 1 = 0  
\n $\Delta < 0$  ⇒ *G<sub>f</sub>* nu intersecteza axa *Ox*  
\nc) *G<sub>f</sub>* ∩ *Oy* : *f* (0) = \_\_\_\_\_\_  
\nd)  $\lim_{x \to \pm \infty} f(x) = \lim_{x \to \pm \infty} \frac{2x^2 + 1}{x(x+2)} = 2$   
\nII. *f* (−*x*) =  $\frac{2x^2 + 1}{(-x)(-x+2)} = \frac{2x^2 + 1}{x(x-2)} \Rightarrow f$  este oarecare  
\nIII. asimptote orizontale : *y* = 2 spre ± ∞  
\nasimptote oblice : \_\_\_\_\_\_  
\nasimptote verticale : \_\_\_\_\_\_  
\n $\lim_{x \to -2} f(x) = \lim_{x \to -2} \frac{2x^2 + 1}{x(x+2)} = \frac{9}{0} = \infty$   
\n $\Rightarrow$   $x = -2$  asimptota verticala

0

=

 $(x+2)$  $2x^2 + 1$ 

*x x x*

+ +

 $-2$ 2

> →−

*x x* 9

−

 $\mathbf{I}$  $\mathbf{I}$  $\vert$ 

= −∞

 $\int$ 

$$
\lim_{\substack{x \to 0 \\ x > 0}} f(x) = \lim_{\substack{x \to 0 \\ x > 0}} \frac{2x^2 + 1}{x(x+2)} = \frac{1}{0} = -\infty
$$
\n
$$
\lim_{\substack{x \to 0 \\ x > 0}} f(x) = \lim_{\substack{x \to 0 \\ x > 0}} \frac{2x^2 + 1}{x(x+2)} = \frac{1}{0} = +\infty
$$
\n
$$
\implies x = 0 \text{ este asimptota verticala}
$$

IV. 
$$
f'(x) = \left(\frac{2x^2 + 1}{x(x+2)}\right)^2 = \frac{4x^2 - 2x - 2}{x^2(x+2)^2}
$$
  
\n $f'(x) = 0 \Rightarrow 4x^2 - 2x - 2 = 0 \Rightarrow x_1 = 1; x_2 = -\frac{1}{2}$   
\n $f(1) = 1; f(-\frac{1}{2}) = -2$ 

 $V_{\cdot}$ 

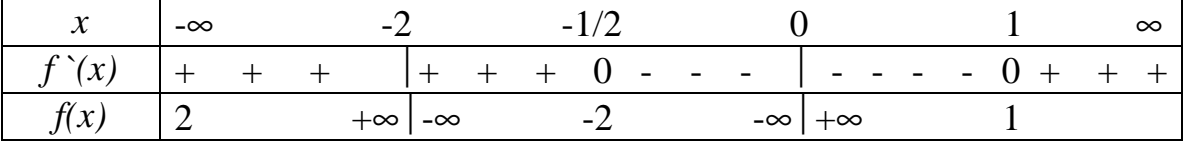

3. Sa se reprezinte grafic functia:

$$
f(x) = \frac{2(x-1)^2}{\sqrt{4x^2 + 2x + 1}}
$$

Demonstratie :

 $[f(x)-x]$  $\frac{1}{4x^2+2x+1}$  $\left[ 2(x-1)^2 + \sqrt{4x^2+2x+1} \right]$  $[f(x) + x]$  $\frac{2x^2 + 2x + 1}{2(x-1)^2 - \sqrt{4x^2 + 2x + 1}}$  $\frac{-18x^3 + 23x^2 - 16x + 4}{4 + 2 - 1 + \frac{1}{2} \cdot \left[\left(2\left(1 - \frac{1}{2}\right)^2 + \sqrt{4 + 2 - 1 + \frac{1}{2}}\right)\right]} = \frac{9}{4}$  $18x^3 + 23x^2 - 16x + 4$  $4(x-1)^4 + x^2(4x^2 + 2x + 1)$  $2x + 1$  $(x) + x = \lim_{x \to 0} \frac{2(x-1)^2 + x\sqrt{4x^2 + 2x + 1}}{\sqrt{4x^2 + 2x + 1}}$ 1  $4x^2 + 2x + 1$  $(x)$  1.  $2(x-1)$  $\Rightarrow$  *y* = *x* -  $\frac{9}{4}$  este asimptota oblica pentru *x*  $\rightarrow$  + $\infty$  $\frac{-18x^3 + 23x^2 - 16x + 4}{4 + 2 - 1 + \frac{1}{2} \cdot \left[ 2 \left( 1 - \frac{1}{2} \right)^2 + \sqrt{4 + 2 - 1 + \frac{1}{2} \right]} = -\frac{9}{4}$  $18x^3 + 23x^2 - 16x + 4$  $4(x-1)^4 - x^2(4x^2 + 2x+1)$  $2x + 1$  $(x) - x = \lim_{x \to 0} \frac{2(x-1)^2 - x\sqrt{4x^2 + 2x + 1}}{\sqrt{4x^2 + 2x + 1}}$ 1  $4x^2 + 2x + 1$  $(x)$  1.  $2(x-1)$ asimptote oblice :  $y = mx + n$ III.asimptote orizontale : \_\_\_\_\_ functia este oarecare  $4x^2 - 2x + 1$ II.  $f(-x) = \frac{2(-x-1)}{\sqrt{4x^2-2x}}$  $4x^2 + 2x + 1$ d)  $\lim_{x \to 0} f(x) = \lim_{x \to 0} \frac{2(x-1)}{\sqrt{4x^2 + 2x}}$ c)  $G_f \cap Oy$ :  $f(0) = 2$   $A(0,2)$ b)  $G_f \cap Ox : f(x) = 0 \implies 2(x-1)^2 = 0 \implies x = 1 \quad O(1,0)$ I.a)  $f: R \to R$ 2 2 2 3  $3 \sqrt{2x^2}$  $2 + 2x + 12(x + 1)^2 + 4x^2$  $^{4} + x^{2} (4x^{2})$ 2  $\frac{1}{2}$   $\frac{1}{2}$  $\lim_{z \to 0} [f(x) + x] = \lim_{x \to 0} \frac{2(x-1) + xy + x^2 + 2x + 1}{(4x^2 + 2x + 1)} =$ 2 2  $e_2 = \lim_{x \to 0} \frac{f(x)}{x} = \lim_{x \to 0} \frac{f(x)}{f(x^2 + 2x + 1)} = -\frac{1}{2}$ 2 2 2 3  $3 \sqrt{2x^2}$  $2 + 2x + 12(x + 1)^2 + 4x^2$ 4  $x^2(4x^2)$ 2  $\frac{1}{2}$   $\frac{1}{2}$  $\lim_{x \to 1} [f(x)-x] = \lim_{x \to 1} \frac{f(x-1) - f(x)}{x^2 + 2x + 1} =$ 2 2  $\lim_{x \to 1} \frac{f(x)}{x} = \lim_{x \to 1} \frac{f(x)}{x} = \lim_{x \to 1} \frac{f(x)}{x} = \lim_{x \to 1} \frac{f(x)}{x} = \lim_{x \to 1} \frac{f(x)}{x} = \lim_{x \to 1} \frac{f(x)}{x} = \lim_{x \to 1} \frac{f(x)}{x} = \lim_{x \to 1} \frac{f(x)}{x} = \lim_{x \to 1} \frac{f(x)}{x} = \lim_{x \to 1} \frac{f(x)}{x} = \lim_{x \to 1} \frac{f(x)}{x} = \lim_{x \to 1} \frac$  $\frac{2}{+1}$   $\Rightarrow$  1<br>  $e:$   $\frac{1}{-1}$ <br>  $= mx +$ 2  $\lim_{x \to \infty} \frac{-\cos^{-1}25x - 10x + 4}{-x^3 \sqrt{4 + 2\frac{1}{x} + \frac{1}{x^2}} \sqrt[3]{2\left(1 - \frac{1}{x}\right)^2 + \sqrt{4 + 2\frac{1}{x} + \frac{1}{x^2}}}} =$  $\lim_{x \to 2} \frac{f(x-1) + x (f(x+2x+1))}{(4x^2 + 2x + 1)(x-1)^2} =$  $\lim_{x \to \infty} \frac{-16x + 25x - 16x + 4}{x^3 \sqrt{4 + 2\frac{1}{x} + \frac{1}{x^2}}} = -\frac{1}{2}$  $\lim \frac{\pi(x+1)}{\sqrt{4x^2+2x+1}} \frac{x(4x+2x+1)}{2(x+1)^2+\sqrt{4x^2+2x+1}} =$  $\lim_{x \to 0} f(x) = \lim_{x \to 0} \frac{f(x-1)}{\sqrt{4x^2 + 2x + 1}} = +\infty$  $-x^3$ <sub>1</sub> 4 + 2  $\frac{1}{2}$  +  $\frac{1}{2}$  \* 2 1 –  $-\lim \frac{-18x^3 + 23x^2 - 16x + }{5}$  $+ 2x + 1[2(x-1)^2 - \sqrt{4x^2 + 2x} +$  $=\lim \frac{4(x-1)^4 + x^2(4x^2 + 2x + 1)}{x^2+2x+1}$  $+2x+$  $=\lim [f(x) + x] = \lim \frac{2(x-1)^2 + x\sqrt{4x^2 + 2x + 1}}{x}$  $+2x+$  $=\lim \frac{f(x)}{f(x)} = \lim \frac{2(x-1)}{x}$  $+2-+ \frac{1}{2}$  \* 21 - $=\lim \frac{-18x^3 + 23x^2 - 16x + }{5}$  $+ 2x + 1[2(x-1)^2 + \sqrt{4x^2 + 2x} +$  $=\lim \frac{4(x-1)^4 - x^2(4x^2 + 2x + 1)}{x^2 + 2x + 1}$  $+2x+$  $=\lim [f(x)-x]=\lim \frac{2(x-1)^2-x\sqrt{4x^2+2x+2x}}{x^2}$  $+2x+$  $= \lim \frac{f(x)}{f(x)} = \lim \frac{2(x-1)}{x}$  $-2x+$  $-x$ ) =  $\frac{2(-x-1)}{2(x-1)}$  $+2x+$  $=\lim \frac{2(x-1)}{x^2-1}$ → ∞  $\sqrt{4x^2 + 2x + 1} \left[ 2(x-1)^2 - \sqrt{4x^2 + 2x^2} \right]$ →–∞  $\frac{1}{x\rightarrow -\infty}$   $\sqrt{4x^2 + 2x^2}$  $\lim_{x\to -\infty}$  *x*  $\lim_{x\to -\infty}$  *x* $\sqrt{4x^2 + 2x^2}$ → ∞  $\sqrt{4x^2 + 2x + 1} \left[ 2(x-1)^2 + \sqrt{4x^2 + 2x^2} \right]$  $\frac{1}{x}$   $\frac{1}{x}$   $\sqrt{4x^2 + 2x^2}$  $\Rightarrow x$   $\qquad x \rightarrow \infty$   $x\sqrt{4x^2 + 2x^2}$  $\lim_{x \to \pm \infty} \sqrt{4x^2 + 2x}$ *x x***<sup>2</sup> |**  $\begin{bmatrix} x \\ y \end{bmatrix}$  **|**  $\begin{bmatrix} x \\ y \end{bmatrix}$  **|**  $\begin{bmatrix} x \\ x \end{bmatrix}$ *x*  $x^3 + 23x^2 - 16x$  $(x-1)^4 + x^2(4x^2 + 2x)$  $n_2 = \lim_{x \to \infty} [f(x) + x] = \lim_{x \to \infty} \frac{2(x-1)^2 + x\sqrt{4x^2 + 2x}}{x^2}$ *x x*  $m_2 = \lim \frac{f(x)}{f(x)}$ *x x*<sup>2</sup> |  $\left(x\right)$  | *x x x*  $x^3 + 23x^2 - 16x$  $(x-1)^4$  –  $x^2(4x^2 + 2x)$  $n_1 = \lim_{x \to 0} [f(x) - x] = \lim_{x \to 0} \frac{2(x-1)^2 - x\sqrt{4x^2 + 2x}}{x^2}$ *x x*  $m_1 = \lim \frac{f(x)}{f(x)}$  $x^2 - 2x$  $f(-x) = \frac{2(-x)}{x^2}$  $f(x) = \lim \frac{2(x)}{x}$ *xx x* → → ∞ *x*  $x \rightarrow -\infty$   $\lambda$   $x$ *xx*  $x \rightarrow \infty$  *x*  $x \rightarrow \infty$  *X x*  $x \rightarrow \pm \infty$   $x$ *ff*

$$
\Rightarrow y = -x + \frac{9}{4} \text{ este asimptota oblica pentru } x \to -\infty
$$
  
\nIV.  $f^{\text{*}}(x) = \frac{2(x-1)(4x^2 + 7x + 3)}{(4x^2 + 2x + 1)^{3/2}}$   
\n $f^{\text{*}}(x) = 0 \Rightarrow 2(x-1)(4x^2 + 7x + 3) = 0 \Rightarrow x^{\text{*}} = 1; x^{\text{*}} = -1; x^{\text{*}} = -\frac{3}{4}$   
\n $f(1) = 0; f(-1) = \frac{8\sqrt{3}}{3} = 4,6188; f(-\frac{3}{4}) = \frac{7\sqrt{7}}{4} = 4,63$   
\nV.  $f^{\text{*}}(x) = \frac{2(47x^2 + 46x + 5)}{(4x^2 + 2x + 1)^{5/2}}$   
\n $f^{\text{*}}(x) = 0 \Rightarrow 47x^2 + 46x + 5 = 0 \Rightarrow x = \frac{-23 \pm 7\sqrt{6}}{47} \Rightarrow x^{\text{*}} = -0,854; x^{\text{*}} = -0,125$   
\n $f(x^{\text{*}}_1) = 4,625; f(x^{\text{*}}_2) = 2,805$ 

V. Tabloul de variatie:

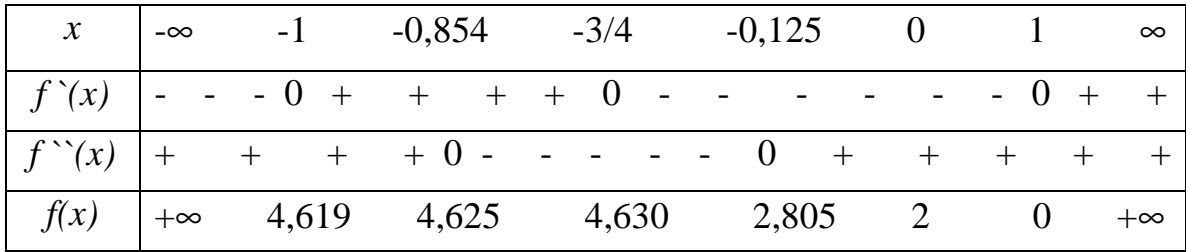

4. Sa se reprezinte grafic "*Serpentina lui Newton*" data prin functia:

$$
f(x) = \frac{ax}{ax^2 + 1}, \ a > 0
$$

Demonstratie :

I. a) 
$$
f: R \to R
$$
  
\nb)  $G_f \cap Ox: f(x) = 0 \Rightarrow \frac{ax}{ax^2 + 1} = 0 \Rightarrow ax = 0 \Rightarrow x = 0 : O(0,0)$   
\nc)  $G_f \cap Oy: f(0) = 0 \Rightarrow O(0,0)$   
\nd)  $\lim_{x \to \pm \infty} f(x) = \lim_{x \to \pm \infty} \frac{ax}{ax^2 + 1} = 0$   
\nII.  $f(-x) = -\frac{ax}{ax^2 + 1} = -f(x)$ 

 $\Rightarrow$  *f* este functie impara, deci  $G_f$  este simetric fata de origine.

III. asimptote orizontale :  $y = 0$ 

asimptote oblice : \_\_\_\_

asimptote verticale : \_\_\_\_\_

IV. 
$$
f'(x) = \left(\frac{ax}{ax^2 + 1}\right) = \frac{a(ax^2 + 1) - 2a^2x^2}{(ax^2 + 1)^2} = \frac{-a^2x^2 + 1}{(ax^2 + 1)^2} = a\frac{-ax^2 + 1}{(ax^2 + 1)^2}
$$
  
\n $f'(x) = 0 \Rightarrow a\frac{-ax^2 + 1}{(ax^2 + 1)^2} = 0 \Rightarrow -ax^2 + 1 = 0 \Rightarrow x = \pm \frac{1}{\sqrt{a}}$   
\n $f(\frac{1}{\sqrt{a}}) = \frac{\sqrt{a}}{2}; \quad f(-\frac{1}{\sqrt{a}}) = -\frac{\sqrt{a}}{2}$   
\nV.  $f''(x) = \left(\frac{-a^2x^2 + 1}{(ax^2 + 1)^2}\right) = \frac{-2a^2x(ax^2 + 1)^2 - 4ax(-a^2x^2 + 1)(ax^2 + 1)}{(ax^2 + 1)^4} = \frac{2a^2x(a^2x^4 - 2ax^2 - 3)}{(ax^2 + 1)^4} = \frac{2a^2x(ax^2 + 1)(ax^2 + 1)}{(ax^2 + 1)^4} = \frac{2a^2x(ax^2 + 1)(ax^2 + 1)}{(ax^2 + 1)^4} = \frac{2a^2x(ax^2 + 1)(ax^2 - 3)}{(ax^2 + 1)^4} = \frac{2a^2x(ax^2 + 1)(ax^2 - 3)}{(ax^2 + 1)^4} = \frac{2a^2x(ax^2 + 1)(ax^2 - 3)}{(ax^2 + 1)^4} = \frac{2a^2x(ax^2 - 3)}{(ax^2 + 1)^4} = \frac{\sqrt{3}a}{a}; \quad f(-\sqrt{\frac{3}{a}}) = -\frac{\sqrt{3}a}{4}$ 

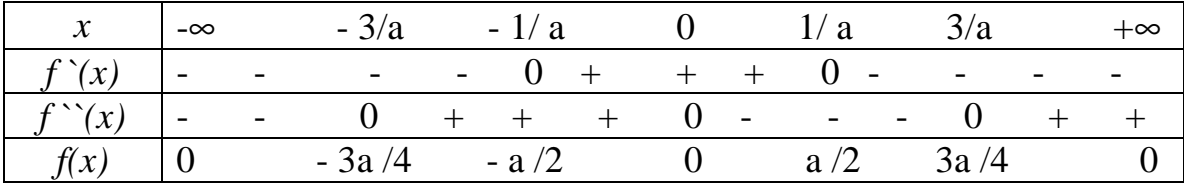

### 5. Sa se reprezinte grafic functia:

$$
f(x) = \sqrt[3]{x^2} \pm \sqrt{a^2 - x^2}
$$
 (CARDIOIDA)

I. a) 
$$
a^2 - x^2 \ge 0 \Leftrightarrow x^2 \le a^2 \Leftrightarrow x \le |a| \Rightarrow x \in [-|a|, |a|]
$$
  
\n $f: [-|a|, |a|] \rightarrow R$   
\n $f(x) = \begin{cases} \sqrt[3]{x^2} + \sqrt{a^2 - x^2} \\ \sqrt[3]{x^2} - \sqrt{a^2 - x^2} \end{cases}$   
\n $f_1(x) = \sqrt[3]{x^2} + \sqrt{a^2 - x^2}$   
\n $f_2(x) = \sqrt[3]{x^2} - \sqrt{a^2 - x^2}$   
\n $b) G_f \cap Ox: f_1(x) = 0; \sqrt[3]{x^2} + \sqrt{a^2 - x^2} > 0$   
\n $\Rightarrow G_{f_1}$  nu intersecteaza axa  $Ox$ ; se afla in intregime deasupra axei absciselor  
\n $f_2(x) = 0; \sqrt[3]{x^2} - \sqrt{a^2 - x^2} = 0 \Leftrightarrow \sqrt[3]{x^2} = \sqrt{a^2 - x^2}$   $\uparrow^6 \Leftrightarrow$   
\n $\Leftrightarrow x^4 = (a^2 - x^2)^3 \Leftrightarrow x^4 = a^6 - 2a^4x^2 + a^2x^4 - a^4x^2 + 2a^2x^4 - x^6$   
\n $\Leftrightarrow x^6 - x^4(3a^2 - 1) + 3a^4x^2 - a^6 = 0$   
\nFie  $g(x) = x^6 - x^4(3a^2 - 1) + 3a^4x^2 - a^6$ 

$$
g(0) = -a^6
$$
  
\n
$$
g(\pm a) = a^4
$$
  
\n
$$
g(\pm a) = a^4
$$
  
\n
$$
\Rightarrow x_1 \in (0, |a|); x_2 \in (-|a|, 0)
$$
  
\n
$$
\Rightarrow x_1 \in (0, |a|); x_2 \in (-|a|, 0)
$$
  
\n
$$
\Rightarrow G_f \cap Oy : f_1(0) = |a|; f_2(0) = -|a|
$$
  
\n
$$
f(\pm a) = f_1(\pm a) = f_2(\pm a) = \sqrt[3]{a^2}
$$
  
\n
$$
d) \lim_{\substack{x \to |a| \\ x \leq |a|}} f(x) = \sqrt[3]{a^2}
$$

II.  $f(-x) = f(x) \Rightarrow$  functia este para, deci graficul asociat este simetric fata de axa ordonatelor

III. asimptote orizontale : \_\_\_\_\_

asimptote oblice : \_\_\_\_

asimptote verticale: \_\_\_\_\_

IV. 
$$
f'(x) = \frac{2}{3} \frac{1}{\sqrt[3]{x}} \mu \frac{x}{\sqrt{a^2 - x^2}}
$$
  
\n $f_1'(x) = \frac{2}{3} \frac{1}{\sqrt[3]{x}} - \frac{x}{\sqrt{a^2 - x^2}}$   
\n $f_2'(x) = \frac{2}{3} \frac{1}{\sqrt[3]{x}} + \frac{x}{\sqrt{a^2 - x^2}}$   
\n $f'(x) = 0 \Leftrightarrow f_1'(x) = 0; f_2'(x) = 0$   
\n- pentru  $x \in (0, |a|) f_2'(x) > 0 \Rightarrow f_2$  este strict crescatoare pe  $(0, |a|)$   
\n- pentru  $x \in (-|a|, 0) f_1'(x) < 0 \Rightarrow f_2$  este strict descrescatoare pe $(-|a|, 0)$   
\n $f_1'(x) = 0 \Leftrightarrow 2\sqrt{a^2 - x^2} - 3x \sqrt[3]{x} = 0 \Leftrightarrow 2\sqrt{a^2 - x^2} = 3x \sqrt[3]{x}$   
\n $\Rightarrow 729x^8 + 64x^6 - 192a^2x^4 + 192a^4x^2 - 64a^6 = 0$   
\nfi  $h(x) = 729x^8 + 64x^6 - 192a^2x^4 + 192a^4x^2 - 64a^6$ 

$$
\begin{aligned}\nh(0) &= -64a^6 \\
h(\pm a) &= 729a^8\n\end{aligned}\n\right\} \Rightarrow h(0)h(\pm a) = (-64a^6)729a^8 < 0 - \frac{\text{lema intersectiei}}{\text{lema intersectiei}}\n\begin{aligned}\n\lambda \exists x \in (-|a|, 0) \\
\lambda \in (0, |a|) \text{ si } x \geq \epsilon \n\end{aligned}
$$

astfel incat  $f_1$ <sup>2</sup>( $x$ <sup>2</sup>) = 0  $\Rightarrow$   $x$ <sup>2</sup><sub>1</sub> si  $x$ <sup>2</sup><sub>2</sub> sunt puncte de extrem

 $\lim_{x \to 0} f'(x) = +\infty$  si  $\lim_{x \to 0} f'(x) = -\infty \implies$  punctele de coordonate :  $(0, f(0))$ , adica  $\begin{array}{ccc}\n & x \rightarrow 0 \\
0 & x < 0\n\end{array}$  $f'(x) = +\infty$  si  $\lim_{x \to \infty} f'(x) = -\infty \implies$  punctele de coordonate:  $(0, f(x))$  $\begin{array}{ccc} x \rightarrow 0 & x \\ x > 0 & x \end{array}$  $= +\infty$  si  $\lim_{x \to \infty} f'(x) = -\infty \Rightarrow$ < → > →

 $(0, |a|)$  si  $(-|a|, 0)$  sunt puncte unghiulare

Deoarece  $\lim_{x \to a} f'(x) = -\infty$  si  $\lim_{x \to a} f'(x) = +\infty$  atunci  $G_{f_1}$  este tangent la dreptele de ecuatie :  $x = \pm a$ *x a*  $x \rightarrow -|a|$ *x a*  $x \rightarrow a$  $=-\infty$  si  $\lim_{x \to \infty} f(x) = +\infty$  atunci  $G_{f}$  este tangent la dreptele de ecuatie :  $x = \pm$ >− →−  $\prec$  $\rightarrow$ 

V. 
$$
f^{\prime\prime}(x) = -\frac{2}{9} \frac{1}{\sqrt[3]{x^4}} \mu \frac{a^2}{(a^2 - x^2)^{3/2}}
$$
  
\n $f_1^{\prime\prime}(x) = -\frac{2}{9} \frac{1}{\sqrt[3]{x^4}} - \frac{a^2}{(a^2 - x^2)^{3/2}}$   
\n $f_2^{\prime\prime}(x) = -\frac{2}{9} \frac{1}{\sqrt[3]{x^4}} + \frac{a^2}{(a^2 - x^2)^{3/2}}$   
\n– pentru  $x \in [-|a|, |a|] f_1^{\prime\prime}(x) < 0 \Rightarrow$ ramura  $f_1$  este concava.  
\n– pentru  $f_2^{\prime\prime}(x) = 0 \Rightarrow$ 

$$
-\frac{2}{9} \frac{1}{\sqrt[3]{x^4}} + \frac{a^2}{(a^2 - x^2)^{3/2}} = 0 \Leftrightarrow \frac{2}{9} \frac{1}{\sqrt[3]{x^4}} = \frac{a^2}{(a^2 - x^2)^{3/2}} \Upsilon^6
$$
  
\n
$$
\Rightarrow 64(a^2 - x^2)^9 - 9^6 a^{12} x^8 = 0
$$
  
\n
$$
\text{Fie } j(x) = 64(a^2 - x^2)^9 - 9^6 a^{12} x^8
$$
  
\n
$$
j(0) = 64a^{18}
$$
  
\n
$$
j(\pm a) = -9^6 a^{20}
$$
  
\n
$$
\Rightarrow j(0) j(\pm a) = (-9^6 a^{20}) 64a^{18} < 0 \rightarrow (\exists)x^3 \in (-|a|,0) \text{ si } x^3 \in (0,|a|)
$$
  
\n
$$
j(\pm a) = -9^6 a^{20}
$$
  
\n
$$
\Rightarrow \text{asffelincat } f_2^{\text{as}}(x) = 0 \Rightarrow x^3 \text{ si } x^3 \text{ punctede inflexiune}
$$

VI. Tabloul de variatie al functiei se face separat pentru cele doua ramuri:

| $\mathcal{X}$                                   | `a<br>$\overline{\phantom{a}}$ |   |                          | $\mathbf{v}$ . |                          |                          |   |   | V.                       |                          |                          |   | a |
|-------------------------------------------------|--------------------------------|---|--------------------------|----------------|--------------------------|--------------------------|---|---|--------------------------|--------------------------|--------------------------|---|---|
| $\lceil x \rceil$<br>$\boldsymbol{\mathcal{J}}$ |                                |   |                          |                | $\overline{\phantom{a}}$ | $\overline{\phantom{a}}$ |   |   |                          | $\overline{\phantom{0}}$ | $\overline{\phantom{0}}$ |   | - |
| $\lq \lq l(r)$<br>$\lambda$                     | $\overline{\phantom{a}}$       | - | $\overline{\phantom{0}}$ | -              | -                        | ۰                        | - | - | $\overline{\phantom{0}}$ | $\overline{\phantom{0}}$ |                          | - |   |
| l(x)                                            | a                              |   |                          |                |                          |                          | a |   |                          |                          |                          |   | u |

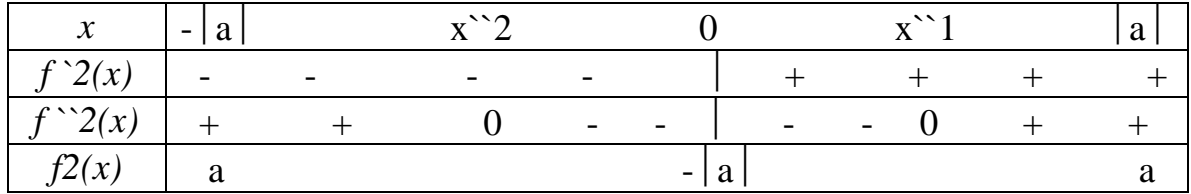